Les plugins listés ici sont des plugins édités par des contributeurs de la communauté mondiale. Edunao les a installés analysé et essayé. Ils sont régulièrement téléchargés et revérifiés.

**Plugins Kaltura**

**Plugins Office 365**

[Revenir au catalogue](https://docs.activeprolearn.com/doku.php?id=start)

From: <https://docs.activeprolearn.com/> - **Documentation Moodle ActiveProLearn**

Permanent link: **<https://docs.activeprolearn.com/doku.php?id=extracommunityplugins&rev=1451409177>**

Last update: **2024/04/04 15:52**

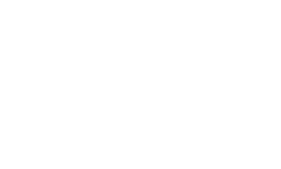